## **display**:**contents** 与消失的盒模型

## 今天海淘科技为你带来的是 **display**:**contents** 与消失的盒模型。

在 CSS3 可视化模块中, display: contents 是 display 属性一个新的属性值。FireFox 已经实现了对该属性 的支持,这里将简单介绍该属性的作用,及其被浏览器广泛支持后存在实用价值的原因。"元素本身不能 生成任何盒模型,但是它的子元素或者伪元素可以正常生成。为了盒模型的生成与布局,该元素就好像在 Dom 树中被子元素与伪元素所替代一样"。上述规范说明了我们可以在文档中添加一个 HTML 元素,并在 该元素的选择器中添加 display:contents 样式, 那么该元素就会像是不存在一样, 它的子元素会替代它在 Dom 树中的位置。

使用示例理解起来更加容易,因此我们需要使用 FireFox。假设现在我们有两个 Div 元素, 外层的 Div 元 素拥有类 content, 内层 Div 元素拥有类 inner。分别为它们添加背景色与边界, 如下所示:

This is the inner box. If display: contents works in your browser you will see a full width box with a red border.

If display: contents does not work or if you remove the display property from .content you will see a 400 pixel box with a grey border and background color, inside will be nested the box with the red border.

如果为外层 Div 元素添加 display:contents 属性, 示例变为

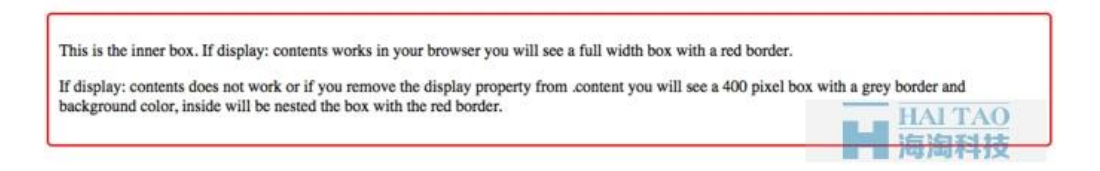

外层 Div 消失了,我们看不到外层 Div 的背景,边框,其至应用到该元素的宽度也已经失效了,内层 Div 元素则占据了整个视口。display:contents 便是这样起作用的。可以使用 FireFox 打开 CodePen 中的该示 例查看效果。在不支持该属性的浏览器中, display:contents 将会被忽略。需要注意的是, 内部 Div 元素 不能继承的属性仅仅是那些与盒模型生成或布局相关的。我们可以在外层 Div 元素上设置 font-size 属 性,其子元素则会继承该属性。

## 使用 **display:contents** 来实现 **Flex** 项目的**"**继承**"**

这可能有用吗?如果你正在使用弹性布局,那么你应该知道只有 Flex 容器的直接子元素可以成为 Flex 项 目。而 Flex 项目的子元素是不能够使用父元素的规则来进行布局的。我们可以通过一个简单的示例来印 证。有一个 Div 包含快,内部直接嵌套了三个类名分别为 box1、box2、box3 的 Div 元素,这三个 Div 均 是 Flex 项目,可以对它们使用弹性布局。然而 box4、box5 是 box2 元素的子元素,因此尽管我们已经应 用 Flex 项目属性到 box5, 但由于其父元素 display 属性没有被设置为 flex, 因此会被忽略。

我们给第二个 Flex 项目添加一个明显的背景和边界来帮助我们看清楚发生了什么。

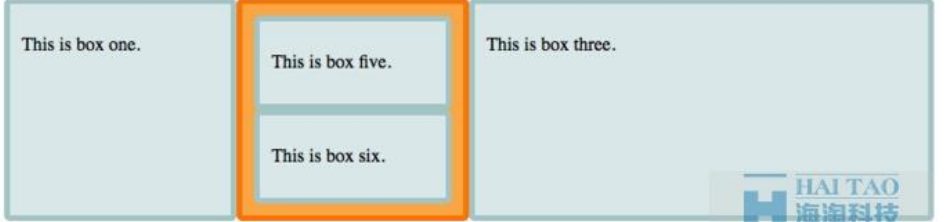

如果为 box2 添加属性 displsy:content, 则在 FireFox 中我们将看到 box2 已经消失了, 我们也不能看到橘 色的边界和背景。不仅仅是这样,它好像已经在 Dom 树中完全消失不见了。而 box2 的子元素则像 Flex 项目一样,应用到 box5 上面的样式也生效了。

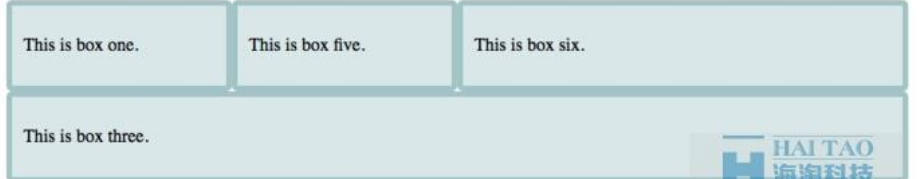

## 这是站点 **CodePen** 上的一个示例。

如果想添加一些有语义但又不显示的元素,那么该属性是非常有用的。如果有一些内容在语义上适合被标 记为 article, 然而 article 元素在布局上是 Flex 项目, 但是你真正希望的是使 article 内部嵌套的元素作为 Flex 项目存在。那么为了使 article 嵌套的元素成为 Flex 项目, 比起去除 article 元素, 你更应该使用 display:contents 来移除 article 产生的盒模型。这样做你将会在语义化以及显示效果上都能得到很好地效 果。听起来还不错。

今天的 display: contents 与消失的盒模型, 就到这里了, 还[有搜索引擎](http://www.haitaoit.com/news-list-7-0-1.html) seo 推广的文章。文章下载, 点击: display: contents 与消失的盒模型